ZESZYTY NAUKOWE POLITECHNIKI ŚLASKIEJ Seria: ELEKTRYKA z. 128

 $1002$ Nr kol. 1174

Jerzy JAKUBIEC Grzegorz NIESYTO Zbigniew POKRYWKA

OPIS PROGRAMU GRAFICZNEJ ANALIZY BLEDÓW W ANALOGOWO-CYFROWYCH TORACH POMTAROWYCH

> Streszczenie Opisano program, którego celem jest analiza zjawisk związanych z powstawaniem i przenoszeniem błędów w torach pomiarowych, w których występuje zarówno przetwarzanie analogowe, analogowo-cyfrowe, jak i programowe.

A GRAPHIC ANALYSIS PROGRAM OF ERRORS IN ANALOG-DIGITAL MEASURING CHAINS

> Summary. A program referring to the problems of analysing the phenomena connected with arising from errors and their transmission in the measuring chains in which accury both analog and analog to digital processing, is described.

# ПРОГРАММА ГРАФИЧЕСКОГО АНАЛИЗА ПОГРЕШНОСТЕЙ АНАЛОГО-ЦИФРОВЫХ ИЗМЕРИТЕЛЬНЫХ ЦЕПЕЙ

Резюме. В статье представлено описание программы, которой задачей является анализ явлений связанных с образованием и переносом погрещностей в измерительных цепях в которых происходит аналоговое, аналого-цифровое как и програмнное преобразование.

1. **Wstep** 

Analiza powstawania i przenoszenia błędów w analogowo-cyfrowych torach pomiarowych jest zagadnieniem trudnym, szczególnie w przypadku występowania nieliniowości charakterystyk przetworników. Uzasadnia to celowość tworzenia narzędzi ułatwiających taką analize. Szerokie możliwości w tym zakresie daje grafika komputerowa. Komputer stwarza możliwość operowania dużymi zbiorami danych pomiarowych i stosowania różnych sposobów ich

wizualizacji, takich jak przebiegi czasowe, rozkłady błedów losowych. a takie daje techniczne możhwości operowania obrazem. zmianą skali, powiększaniem itp.

Powyższe czynnki stanowiły przesłanki podjęcia przez autorów próby zbudowania oprogramowania, które byłoby przydatne zarówno w dydaktyce, jak i w pracach naukowo-badawczych związanych z analizą powstawania i przenoszenia błędów w torach pomiarowych, w których występuję zarówno przetwarzanie analogowe, analogowo-cyfrowe, jak i programowe.

Istota budowy programu polega na tym. Ze składa sie on z modułów zestawianych w celu realizacji konkretnego zadania. Część z tych modułów służy do dostarczania danych, które mogą być uzyskiwane drogą symulacji programowej bądź fizycznej, lub dostarczane z urządzeń pomiarowych. Inne moduły shiżą do organizacji struktury toru pomiarowego, prezentacji charakterystyk przetworników, organizują procedury współpracy operatora z programem itp.

V dalszym ciągu artykułu opisano podstawowe własności programu na przykładzie symulacyjnej analizy błędów w torach pomiarowych, w których zastosowano programowe odtwarzanie przebiegów wejściowych droga korekcji błędów statycznych i dynamicznych.

Program nosi nazwę ERTRaNS i napisany jest w jeżyku PASCAL. Przeznaczony jest do realizacji na mikrokomputerze IBM PC.

## 2. Konstrukcja programu

Program działa na zasadzie konwersacji z operatorem. Jej istota polega na tym. Ze operator przez cały czas pracy z programem ma do dyspozycji planszę, która służy zarówno do przekazywania informacji operatorowi, jak i przy jej uZyciu wydawane są polecenia do programu. Struktura planszy dzieli ekran monitora na trzy części. U góry znajduje sie okno ze schematem blokowym badanego toru pomiarowego. V części środkowej można wyróżnić dwa okna służące do wyświetlania wykresów lub do przekazywania iniormacji pomocniczych. Natomiast u dołu ekranu znajdują się cztery okienka umożliwiające wybór jednej z czterech opcji, które realizuje podstawowe 1 unkcje programu

Posługiwanie sie programem polega głównie na przekazywaniu poleceh, przv czvm w jednej z opcji działania programu moZna wprowadzać wartości parametrów określających własności elementów badanego toru pomiarowego. V obu tych przypadkach działania operatora polegają na naprowadzeniu kursora v postaci strzałki na symbol określonej czynności lub wielkości. Gotowość programu do podjęcia działań sygnalizowana jest podświetleniem odpowieóm\*r-go symbolu. Naprowadzanie kursora odbywa sie za pomocą kiawiszv sterujących lub za pomocą myszki

Zastosowany sposób przedstawiania na ekranie schematu blokowego analizowanego toru pomiarowego pozwala na wybór kursorem zarówno elementów składowych toru, jak i wielkości występujących w tym torze. Daje to dwojakiego rodzaju możliwości. Po pierwsze można uzyskać pełną informacje o poszczególnych wielkościach, ich przebiegach, parametrach, a także informacje o elementach toru w postaci charakterystyk, opisu matematycznego itp. Ponadto wskazując wybraną wielkość, można dokonać zmiany parametrów charakteryzujących te wielkość, np. typu i wartości parametrów rozkładu błędów losowych. Wskazanie elementu toru pozwala na zmianę wartości Jego parametrów.

W aktualnej wersji programu przewidziano dwa sposoby wizualizacji wyników jego działania. Pierwszy polega na wyświetlaniu przebiegów czasowych zarówno wielkości występujących w torze, jak i błędów, którymi są obarczo- • ne. Drugi sposób polega na wyświetlaniu histogramów wielkości losowych. Wyświetlanie odbywa sie za pomocą dwóch sąsiadujących okien w środkowej części ekranu. Możliwe jest wyświetlanie pojedynczych przebiegów, dwóch przebiegów na Jednym wykresie, ich różnicy, a także powiększenie obrazów do wielkości całego ekranu.

## 3. Przykładowe zastosowanie programu

Poniżej przedstawiono zastosowanie programu do analizy błędów w torze pomiarowym składającym sie z przetwornika analogowego, próbkującego przetwornika analogowo-cyfrowego oraz mikrokomputera realizującego programowe odtwarzanie przebiegu wejściowego przetwornika analogowego. Model przetwornika analogowego obejmuje zarówno własności statyczne, jak i dynamiczne

Własności dynamiczne przetwornika opisywane są zwyczajnym liniowym równaniem różniczkowym 2 rządu i na schemacie blokowym pokazanym w górnej części rys. 1 przedstawione są w postaci bloku opisanego jako "przetwornik dynamiczny". Blok "przetwornik statyczny" przedstawia własności statyczne przetwornika analogowego opisane nieliniową funkcją typu l/x. Przetwornik analogowo-cyfrowy nie występuję na schemacie w postaci bloku; zakłada sią, że przebieg wyjściowy przetwornika analogowego jest próbkowany równomiernie z zadaną częstotliwością, a błąd kwantowania próbek modeluje szum kwantowania v. Program odtwarzania przebiegu wejściowego realizowany jest w dwóch fazach. Każda ż tych faz realizuje korekcją błądów odpowiednio statycznych i dynamicznych, stąd na schemacie pojawiają sią bloczki "korektorów": statycznego i dynamicznego. Program korekcji błądów statycznych działa na zasadzie rozwiązywania odwrotnego równania przetwarzania drogą aproksymacji odcinkowo-liniowej. Natomiast korekcja błądów dynamicznych realizowana jest na zasadzie rozwiązywania dyskretnego równania stanu, do której to postaci sprowadza sią opis dynamicznych własności przetwornika.

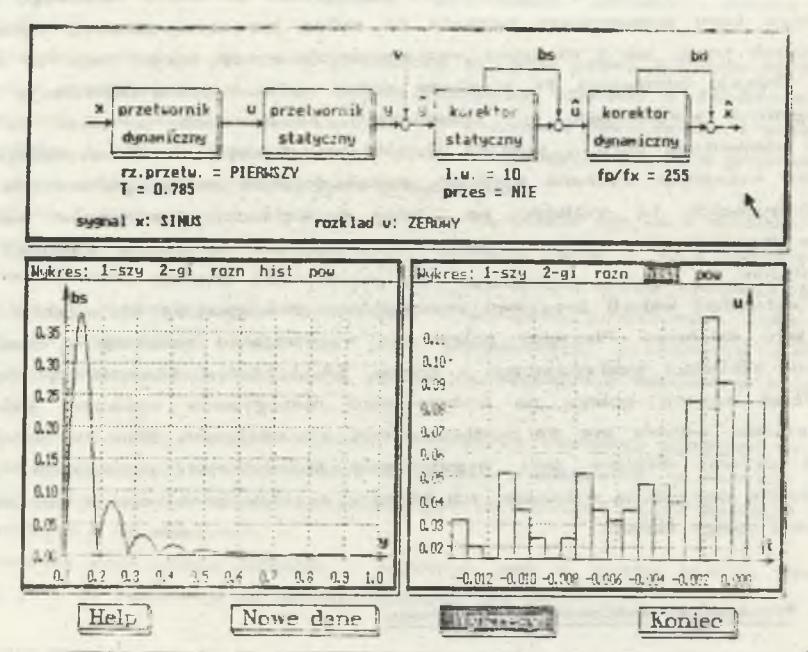

Rys.l. Plansza programu podczas przedstawiania wyników korekcji statycznej Screen of program of the static correction process

W dolnej części rysunków 1 i 2 przedstawiono wyniki symulacyjnej analizy zjawisk związanych z powstawaniem i przenoszeniem błędów w poszczególnych ogniwach toru. Wykres lewy na rys. 1 przedstawia zależność błędu wnoszonego przez korektor statyczny w funkcji wartości wielkości poddawanej korekcji, natomiast wykres prawy przedstawia histogram błędów we wskazanym kursorem miejscu toru. Natomiast na rys. 2 pokazano możliwości graficznego przedstawiania przebiegów czasowych. I tak rysunek lewy przedstawia dwa przebiegi: wejściowy x i odtworzony x. Różnice tych przebiegów przedstawiono w odpowiedniej skali na wykresie prawym.

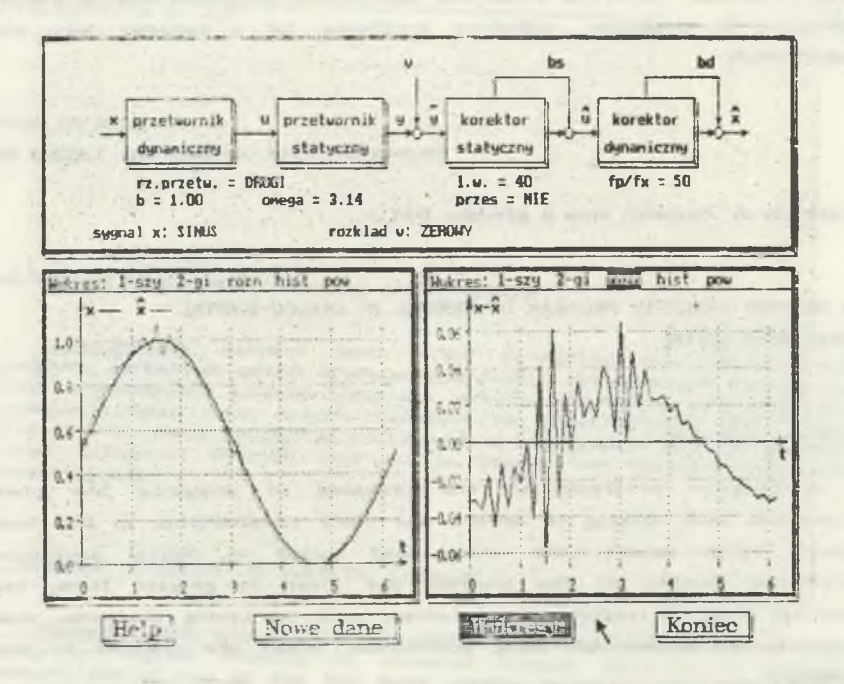

Rys .2. Plansza ekranu pokazująca przebiegi czasowe wielkości w trakcie korekcji dynamicznej

Fig.2. Screen of program of the dynamic corection process

#### 4. Uwagi końcowe

Opisany program znajduje sie w fazie eksperymentów mających na celu zarówno podwyższenie jego walorów f unkc jonalnych, jak i zwiększenie zakresu zagadnieh, które mogą być poddawane analizie przy jego zastosowaniu. Główny kierunek poszukiwań zmierza do takiej konstrukcji programu, aby możliwe było tworzenie biblioteki programów symulujących własności szerokiej klasy przetworników pomiarowych o nieliniowych własnościach statycznych i dynamicznych oraz biblioteki procedur korekcji i filtracji błędów. Drugi kierunek poszukiwań polega na umożliwianiu dołączania do programu zbiorów danych uzyskiwanych w rzeczywistych torach pomiarowych, co umożliwia wykorzystywanie szerokich możliwości wizualizacji wyników analiz. jakie daje prezentowany program. Wydaje sie przy tym, że możliwości te mogą być wykorzystywane zarówno w prostych strukturach torów badanych w ramach ćwiczeń studenckich, jak i do analizy złożonych zagadnień w torach nieliniowych Autorzy programu wyrażają nadzieję, że osoby

zainteresowane obydwoma rodzajami zastosowań programu wniosą swoje uwagi zarówno do kierunków rozbudowy programu, jak i poprawy jego własności użytkowych.

Recenzent: Prof, dr hab. inż. Leszek Kiełtyka

Wpłynęło do Redakcji dnia 2 grudnia 1991 r.

A GRAPHIC ANALYSIS PROGRAM OF ERRORS IN ANALOG-DIGITAL MEASURING CHAINS

#### Abstract

A program referring to the problems of analysing the phenomena connected with arising of errors and their transmission in the measuring chains which occurs both analog and analog to digital processing, is described. Results of the analysis are given in graphic form, realizing various kinds of results presentation, such as timing diagrams, characteristics, histograms and using posibilities wliich are created by computer graphics.

A special way of comunication with the program has been described in chapter 2. The program has modular construction which permits to change the structure of the analysed measuring chain and gives posibilities of using sets of measuring results which can be created in the way of simulation way or which can be obtained from the measuring instruments. An example of using the program with corresponding graphics  $(Fig.1 & Fig.2)$ is shown in chapter 3.